# Д. И. Разживина<sup>1</sup>, Д. М. Коршунов<sup>2</sup>, М. А. Богуславский<sup>3</sup>, *А. В. Хвостиков*<sup>1</sup> *, Д. В. Сорокин*<sup>1</sup>

# **CОВМЕЩЕНИЕ И СЕГМЕНТАЦИЯ PPL И XPL ИЗОБРАЖЕНИЙ АНШЛИФОВ ГЕОЛОГИЧЕСКИХ ОБРАЗЦОВ СОДЕРЖАЩИХ АНИЗОТРОПНЫЕ МИНЕРАЛЫ**\*

#### Введение

Сегментация изображений аншлифов на составляющие его минералы является важной частью анализа геологических изображений [1]. Аншлиф — образец горной породы с отполированной поверхностью для изучения в отраженном свете под поляризационным микроскопом или бинокулярной лупой. Горные породы, как правило, представляют собой смесь нескольких различных минералов, поэтому поверхность отполированного участка часто имеет сложную структуру. Этот факт делает задачу сегментации довольно сложной и трудоемкой. Автоматическая сегментация очень востребована в исследовательской геологии, поскольку позволяет значительно сократить время, затрачиваемое специалистами на изучение руд, и автоматически получать качественную статистику распределения минералов различных месторождений [2].

Все минералы по своим оптическим свойствам разделяются на две большие группы: изотропные – минералы, в чьих кристаллических решетках оптические оси одинаковы по трем направлениям, и анизотропные – минералы, в которых оптические оси различны. Цвет минералов зависит от многих факторов, таких как тип кристаллической решетки, ее ориентация относительно отполированной поверхности, ориентация камеры и т.д. При этом, близкие по цветовым характеристикам анизотропные минералы, при использовании

<sup>&</sup>lt;sup>1</sup>Лаборатория математических методов обработки изображений, факультет Вычислительной математики и кибернетики, МГУ имени М. В. Ломоносова, e-mail: razzhivinadasha2000@mail.ru, khvostikov@cs.msu.ru dsorokin@cs.msu.ru ,

<sup>&</sup>lt;sup>2</sup>Геологический институт РАН, e-mail: dmit0korsh@gmail.com.

 $3$ Геологический факультет, МГУ имени М.В. Ломоносова, e-mail: mikhail@geol.msu.ru .

<sup>\*</sup>Исследование выполнено за счет гранта Российского научного фонда №22-21- 00125.

микроскопа в плоскополяризованном свете (plane-polarized light, *PPL*), могут сливаться или быть сложно различимыми. Для более точного разделения минеральных агрегатов в случае анизотропной группы используется анализ в кросс-поляризованном свете (cross-polarized light, *XPL*), где цвет минерала можно искусственно изменять, поворачивая его относительно осей поляризационных фильтров (Рис. 1). Такое свойство минералов будем называть «миганием» или изменением цвета.

Таким образом, возникает задача дополнительная задача совмещения XPL изображений одного и того же аншлифа, снятых с различными углами поворота, относительно оптической оси камеры. Совместив изображения, каждому пикселю будет соответствовать вектор цветовых значений, соответствующий миганию данной точки минерала при различной ориентации аншлифа относительно XPL фильтров камеры, что позволит улучшить качество сегментации анизотропных минералов.

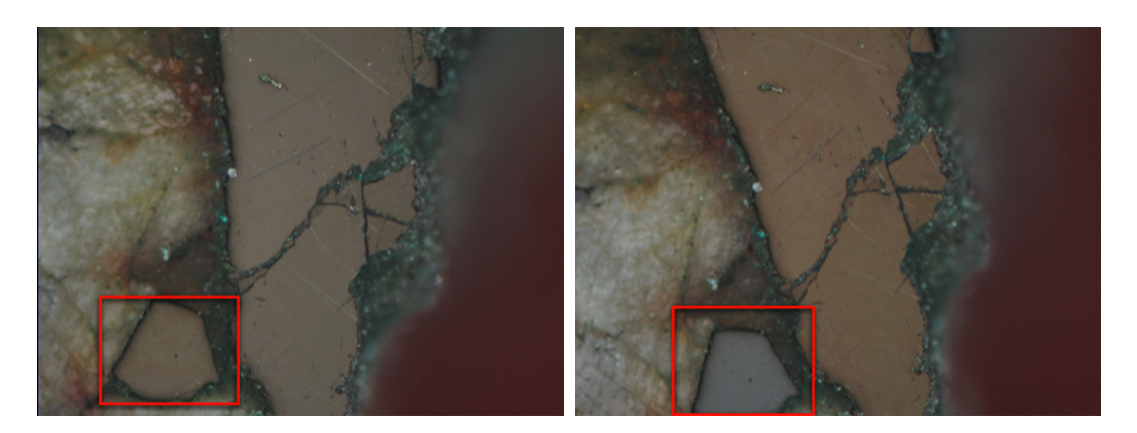

Рис. 1. Пример изображения аншлифа с анизотропными минералами, полученного с использованием поляризационных фильтров (внутри красного квардата продемонстрировано мигание арсенопирита).

Среди основных существующих решений задачи сегментации минералов по изображениям аншлифов можно выделить два класса: использующие интенсивности и цветовые характеристики изображения [3] и использующие некоторые статистические принципы для определения минералов в конкретном образце [4, 5]. Оба класса имеют ряд существенных недостатков. Методы, основанные на цвете не могут обнаружить все минералы, поскольку существуют "перекрывающиеся" или чрезвычайно похожие пары минералов, например, пирит-марказит, пирит-арсенопирит, ковеллин-халькозин. Одним из первых методов, предложенных для определения минералов на изображениях был метод определения границ водораздела [6], существенным недостатком которого является необходимость корректировки порогового значения, поскольку на изображении горной породы могут быть два разных минерала с одинаковыми цветами. В [7]

для решения аналогичной задачи был предложен алгоритм, использующий комбинацию методов водораздела и активных контуров для сегментации. Однако метод активных контуров требует настройки начального приближения. С другой стороны, методы, основанные на статистических принципах, могут работать только в пределах определенной выборки минералов и требуют новой калибровки с учетом химических примесей в минералах для каждого нового геологического образца. Примерами могут служить метод, основанный на расчете градаций серого, для каждого минерала и их дальнейшей сегментации с использованием классификатора на основе минимальной дистанции Махаланобиса [8] или похожий метод, но работающий за счет нормализации цвета каждого минерала на определенный средний показатель минеральной ассоциации [5]. При том, что оба алгоритма сегментации справляются с задачей, для эффективной диагностики минералов в них необходима калибровки на конкретную минеральную ассоциацию. Также существуют различные вспомогательные алгоритмы для предобработки изображений аншлифов геологических образцов. В работе [9] предложен метод цветовой адаптации изображений, позволяющий корректировать искажения цвета для одних и тех же минералов, полученных при различных условиях съемки.

Одним из наиболее эффективных способов сегментации минералов на изображениях аншлифов является применение сверточных нейронных сетей. Методы, основанные на глубоком обучении, в настоящее время доминируют в области сегментации изображений с точки зрения качества сегментации. Архитектура U-Net изначально была предложена для сегментации биомедицинских изображений [10], однако может быть использована и для решения других задач сегментации. Данная архитектура может быть улучшена за счет использоваться ResNet блоков [11], которые позволяют увеличить глубину нейронной сети для решения более сложных задач. В [2] авторы предложили метод, основанный на архитектуре U-Net, специально адаптированный для сегментации изображений аншлифов. В работе [12] авторами был предложен метод сегментации на основе более современной модели Deeplabv3+.

Данная работа основывается на методе совместной сегментации и совмещения изображений аншлифов геологических образцов с помощью сверточной нейронной сети. Особенностью данного метода является использование дополнительных изображений, снятых с поляризационным фильтром под различными углами. Данные дополнительные изображения предварительно совмещаются с помощью методов SIFT [13] и RANSAC [14] и подаются на вход нейронной сети в качестве дополнительной информации. Помимо этого, используется особая

25

балансировка данных для улучшения качества сегментации для классов с наименьшим количеством представителей.

Метод был применен для изображений из набора данных LumenStone S1 [15], дополненного изображениями с анизотропными минералами, снятых в различных ориентациях. В качестве эксперимента для тестирования производится сравнение результатов работы нескольких нейронных сетей:

- обученной без использования дополнительной информации, с единственным изображением на входе нейронной сети;
- с несколькими изображениями на входе, с использованием различного количества дополнительных изображений, снятых под разными углами поворота (1, 3 и 6 дополнительных изображений).

Результаты тестирования демонстрируют улучшение качества сегментации трех анизотропных минералов от 3 до 12 %, и пяти изотропных минералов от 1 до 8%.

## Постановка задачи

Необходимо разработать метод семантической сегментации изображений аншлифов геологических образцов на соотвествующие классы минералов. На вход алгоритма подается исходное цветное изображение аншлифа, выходом является разметка, где каждому пикселю изображения соответствует уникальная метка класса (Рис. 2).

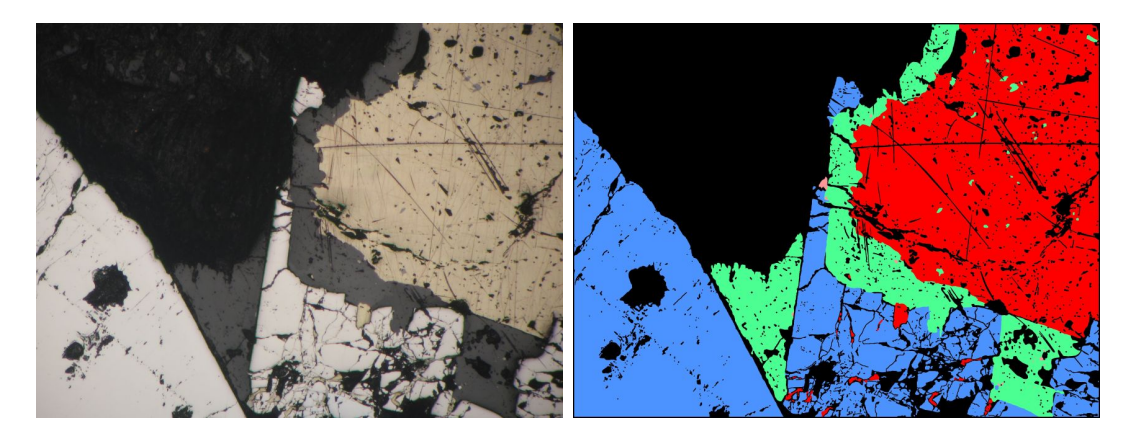

Рис. 2. Пример работы алгоритма для изображения аншлифа геологического образца: слева — исходное изображение, справа соответствующая маска сегментации. Для маски черный цвет- фон, красный - халькопирит, зеленый - сфалерит, синий - арсенопирит, розовый - теннантит.

## Набор данных

Используемый набор изображений аншлифов геологических образцов состоит из 110 отснятых в плоскополяризованном свете с

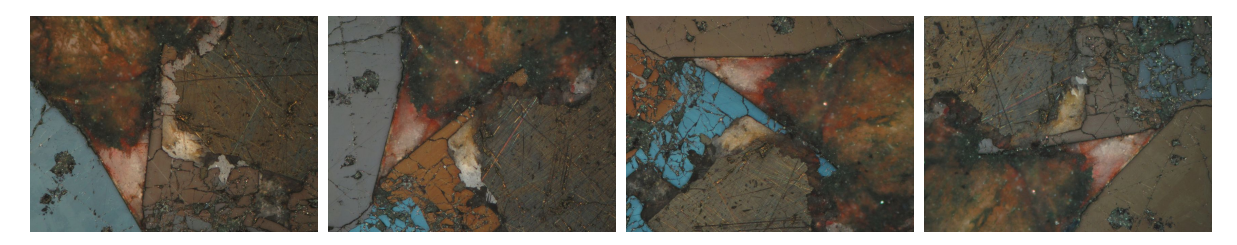

Рис. 3. Изображения аншлифа с анизотропными минералами, полученные в XPL свете с использованием 2 поляризационных фильтров в различных ориентациях. Арсенопирит меняет цвет от синего в красный.

использованием одного PPL фильтра изображений размера 3396 × 2547, включающих минералы, представленные в таблице 1. Для изображений, отснятых с использованием PPL фильтра также имеются размеченные маски минералов (уникальная метка класса для каждого пикселя исходного изображения). Часть аншлифов (20 изображений) также сняты в XPL свете с использованием двух поляризаторов, ориентированных под 90°. Для каждого такого аншлифа в наборе имеется по 24 изображения под разными углами поворота камеры с шагом 15°. Окраска рудного минерала в PPL зависит от двух параметров: отражающей способности и собственного оттенка минерала. У изотропных минералов оптические оси одинаковые, и при XPL такие минералы остаются черными. У анизотропных одна оптическая ось длиннее другой, поэтому в XPL они могут становится темнее или светлее, либо менять цвет при изменении угла поворота камеры (Рис. 3). Часть анизотропных минералов может менять окрас и при одном поляризаторе, к таким относится, например, ковеллин. Описание «мигания» минералов при различных поляризациях представлено в таблице 1.

Обучающая выборка состоит из 85 размеченных изображений (15 из которых имеют дополнительные повернутые неразмеченные изображения). Тестовая выборка состоит из 25 изображений (5 из которых имеют дополнительные повернутые изображения).

## Методы

Алгоритм решения задачи состоит из следующих этапов:

- 1. Совмещение изображений с анизотропными минералами, снятых в разных ориентациях, с использованием алгоритмов SIFT и RANSAC.
- 2. Обучение нейросетевой модели сегментации на наборе изображений с использованием дополнительных изображений анизотропных минералов и балансировки данных.

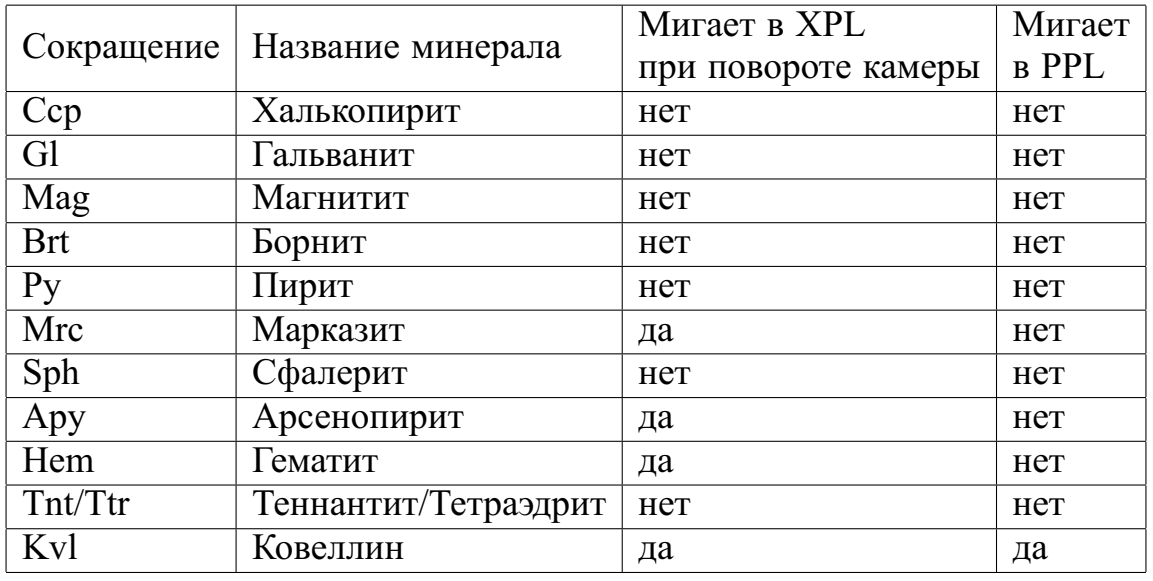

Табл. 1. Описание свойств рассматриваемых минералов при PPL и XPL поляризации.

# Совмещение изображений

Алгоритм совмещения изображений состоит из следующих шагов:

- 1. Выделение ключевых точек на изображении с использованием алгоритма SIFT.
- 2. Сопоставление ключевых точек на двух изображениях.
- 3. Поиск афинного преобразования с помощью алгоритма RANSAC.

Особенностью реализованного алгоритма совмещения для данного набора изображений является предварительное уменьшение разрешения исходного изображения в 4 раза. При этом сначала происходит совмещение изображения из основного набора (с PPL поляризацией) с первым изображением из дополнительного набора (с XPL поляризацией), которое затем совмещается с остальными повернутыми изображениями. Таким образом все изображения совмещаются в единую систему координат (изображение из исходного набора с PPL поляризацией), для которого в обучающей выборке даны маски сегментации.

Метод RANSAC используется для поиска жесткого преобразования (вектор смещения и угол поворота), которое затем приводится к исходному масштабу.

Результаты работы совмещения продемонстрированы на Рис. 4. Для набора изображений анизотропными минаралами  $\mathbf{c}$ формируется дополнительная маска, соответствующая допустимой зоне и являющаяся пересечением всех областей, которые соответствуют границам каждого из изображений (исходного и всех повернутых) (Рис. 5).

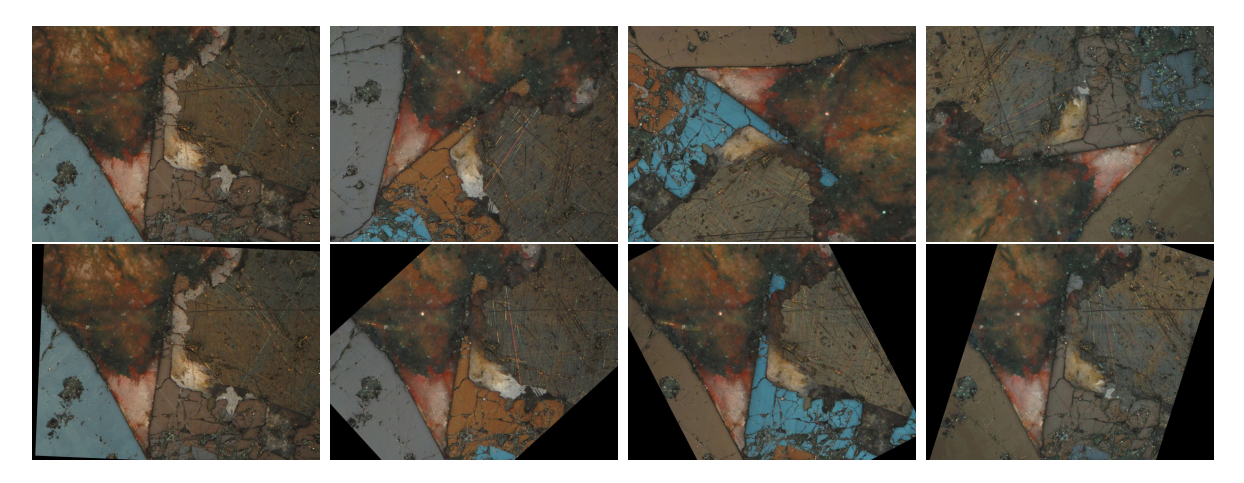

Рис. 4. Верхний ряд - изображения аншлифа с анизотропными минералами в различных ориентациях, нижний ряд - изображения аншлифа с анизотропными минералами в различных ориентациях после совмещения. Представлены 4 различные ориентации из 24 для каждого изображения с анизотропными минералами.

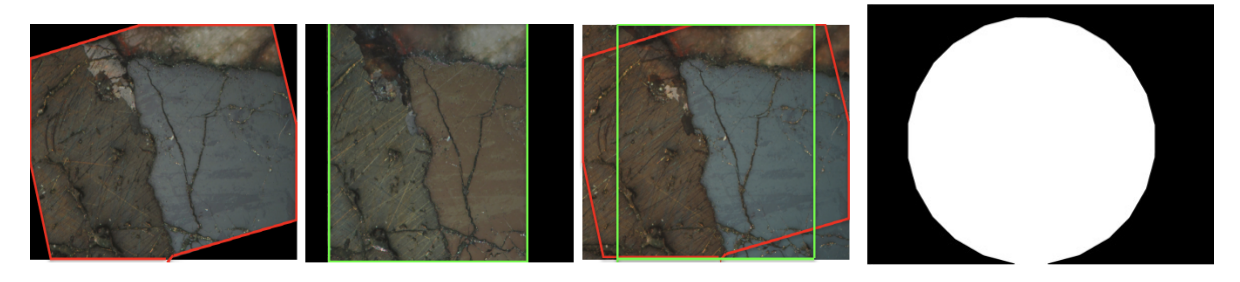

Рис. 5. Слева - пересечение областей для двух различных ориентаций, справа - пример допустимой зоны для всех ориентаций.

### Балансировка данных

Важной особенностью набора данных является несбалансированность классов. Представителей (пикселей) некоторых классов минералов слишком мало, по сравнению, например, к пикселям фона. Такой дисбаланс данных может привести к ухудшению способности к обучению модели сегментации и негативно сказаться на качестве сегментации. Для борьбы с этой проблемой в данной работе используется метод, представленный в [15].

Данный метод состоит в выборе класса, выборе изображения и выборе фрагмента (патча) для выбранного изображения. Для выбранного изображения строится карта вероятностей выбора конкретного фрагмента. Особенностью алгоритма в данной задаче является умножение карты вероятностей на маску допустимой зоны для изображений с анизотропными минералами. Пример построенной по данному алгоритму карты вероятностей представлен на Рис. 6.

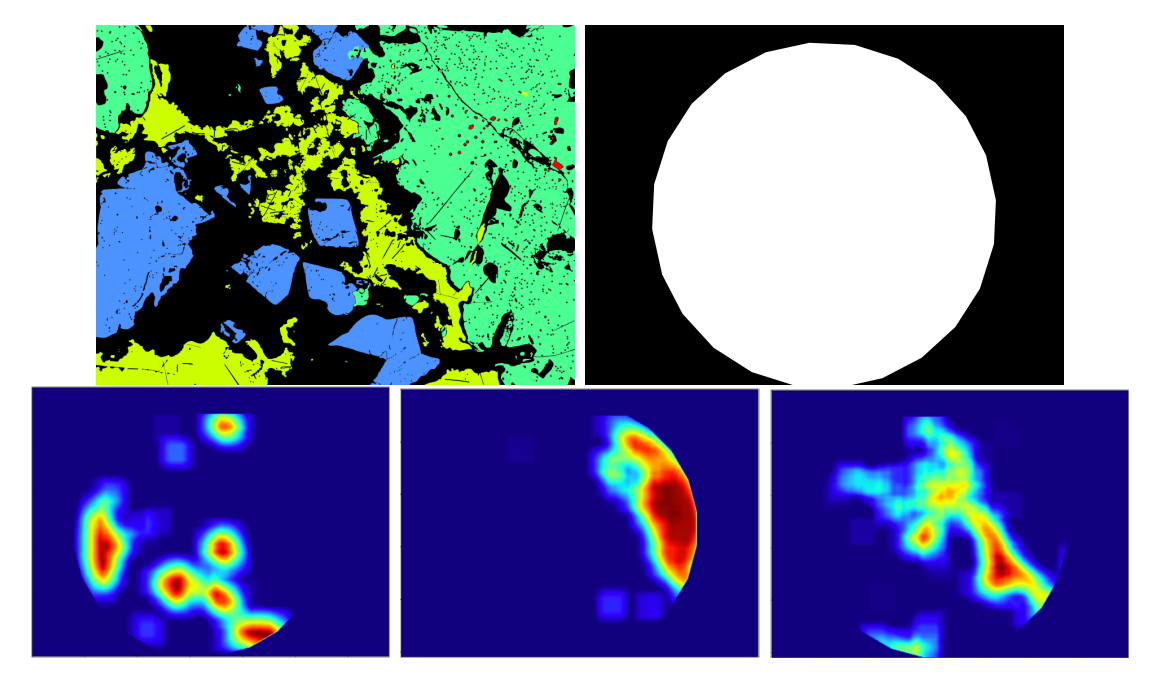

Рис. 6. Пример тепловой карты вероятностей выбора фрагмента для различных классов для изоражения с учетом допустимой зоны. Сверху - маска исходного изображения (синий цвет - арсенопирит, зеленый сфалерит, желтый - гальванит, красный - халькопирит, черный - фон) и допустимая зона. Снизу - тепловая карта вероятностей для класса арсенопирита, сфалерита, гальванита.

#### Архитектура нейронной сети и функция потерь

Для семантической сегментации изображений аншлифов геологических образцов используется U-Net-подобная архитектура сети, которая состоит из блоков с соединением быстрого доступа, что позволяет увеличить скорость обучения и преодолеть проблему затухающих градиентов [2].

На вход нейронной сети подается тензор размерности  $batchsize \times M \times N \times n_{in}$ , где batchsize – количество входных изображений (размер пакета), *M* × *N* — размеры одного изображения, *nin* – число каналов входного изображения (умноженное на количество изображений в случае обучения сети с несколькими изображениями на входе). Выход нейронной сети представляет собой тензор размера *M* ×*N* ×*nout*, где *nout* – число каналов, и каждому каналу соответствует распределение вероятностей соответствующего класса для каждого пикселя исходного изображения.

В качестве функции потерь для обучения нейронной сети используется кросс-энтропия:

$$
E = \sum_{\mathbf{x} \in \Omega} w(\mathbf{x}) \log (p_{\ell(\mathbf{x})}(\mathbf{x})),
$$

где **x** – позиция пикселя на изображении **x**  $\in \Omega$ ,  $\Omega \subset \mathbb{Z}^2$ ,  $\ell : \Omega \to \{1, ..., K\}$ - истинная метка каждого пикселя,  $K$  - количество классов, а  $w : \Omega \to \mathbb{R}$ - карта весов, позволяющая увеличить важность некоторых пикселей при обучении,  $p_{\ell(x)}$  соответсвует вероятности правильного класса для данного пикселя и вычисляется как soft-max по всем каналам выхода нейронной сети:

$$
p_k(\mathbf{x}) = \exp(a_k(\mathbf{x})) / \left(\sum_{k'=1}^K \exp(a_{k'}(\mathbf{x}))\right),
$$

где  $a_k(\mathbf{x})$  – выход нейронной сети для канала  $k$  в позиции **x**.

# Обучение нейронной сети

Нейронная сеть была программно реализована на языке Python 3.10 с использованием библиотеки TensorFlow. Обучение модели велось на графическом ускорителе NVIDIA RTX A6000 (48Gb). В качестве оптимизатора был выбран Adam с начальным значением скорости обучения 0.001. На вход нейронной сети подавался пакет из 16 патчей размером  $384 \times 384$  и различным числом каналов в зависимости от использования дополнительных изображений. Сеть обучалась на протяжении 50 эпох, каждая эпоха включала 800 итераций. Для валидации в конце каждой эпохи использовалось 80 пакетов по 16 изображений, извлеченных случайно из обучающего набора данных. Для каждой из моделей (таблица 2) был выбран результат, полученный на эпохе с лучшим средним значением метрики IoU по всем минералам.

## Результаты

Для обучения моделей были использованы два типа фрагментов (патчей) изображений. Первое изображение для каждого из типов представляет собой вырезанный фрагмент исходного изображения, выбранный с учетом алгоритма балансировки.

Патчи первого типа (типа А) формируются только из исходных содержат дополнительной информации изображений  $\mathbf{H}$  $He$  $RILL$ ) соответствия размерности входа нейронной сети, остальные каналы заполняются нулями). Патчи второго типа (типа В) не отличаются от патчей типа А для изображений без анизотропных минералов. Для изображений, для которых есть дополнительные повернутые изображения с анизотропными минералами, патчи типа В состоят из вырезанного фрагмента исходного изображения и различного количества (1, 3 или 6) соответствующих фрагментов, вырезанных из изображений в различных ориентациях, предварительно совмещенных с исходным. (Рис. 7)

Было обучено 5 моделей (таблица 2). Для анализа результатов работы алгоритма производится сравнение с базовой сетью [2] с единственным изображением на входе из исходного набора (без дополненительных повернутых изображений) - модель М1 в таблице 2.

 $31$ 

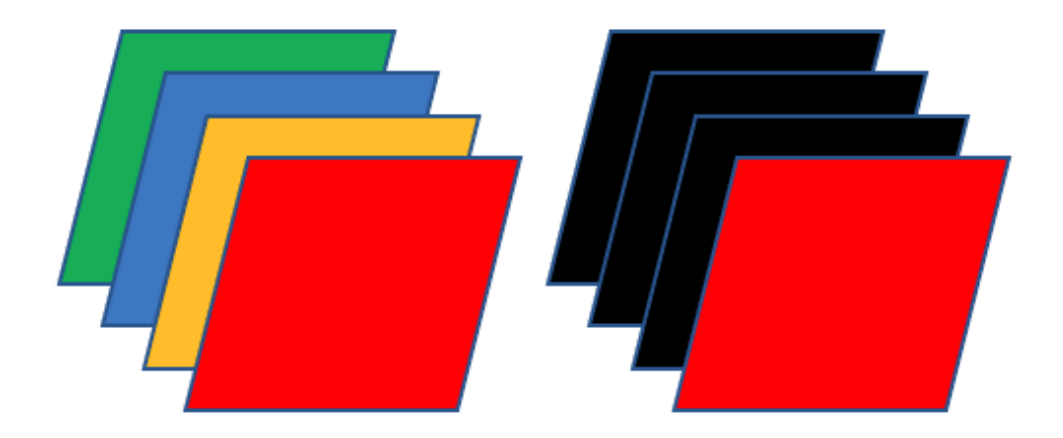

Рис. 7. Слева - патчи типа А, справа - патчи типа В (для трех дополнительных изображений). Красным цветом обозначены изображения из основного набора данных, черным - изображения состоящие из 0 для соответствия размерностей.

Также было обучено 3 модификации предложенной в данной работе нейронной сети с 1, 3 и 6 дополнительными изображениями (модели М3, М4 и М5 в таблице 2), снятыми в различных ориентациях. Выбирались равноудаленные друг от друга ориентации в диапазоне от 0° до 180°. Диапазон 180° – 360° был исключен из рассмотрения, т.к. мигание минералов при повороте имеет период 180°. Т.е. цвет анизотропных минералов одного и того же аншлифа, для поворота, например, 30° и 210° – идентичен. Данные модели были обучены на патчах типа А для аншлифов без дополнительных повернутых изображений, и патчах типа В для аншлифов с дополнительными повернутыми изображениями. Дополнительно, для демонстрации значимости использования изображений с повернутыми аншлифами, была обучена модель М2, где использовались только патчи типа А для всех аншлифов из набора данных.

Тестирование проводилось на 20 изображениях из набора, включающих как изображения с анизотропными минералами, так и без. Важно отметить, что при тестировании, на вход нейронной сети подавалось *только исходное изображение*, без дополнительных повернутых изображений. Для моделей М2-М5 вместо дополнительных использовались нулевые изображения. Каждое изображение разбивалось на фрагменты (патчи), которые подавались на вход нейронной сети. Предсказанные моделью маски склеивались и метрика считалась по всему изображению. В качестве метрики качества была использована IoU.

| Название<br>минерала<br>(сокращение)  | Модель М1<br>(базовая) | Модель М2<br>(3 ориент.) | Модель МЗ<br>$(1$ op $n$ e $n$ .) | Модель М4<br>$(3$ ориент.) | Модель М5<br>(6 ориент.) |
|---------------------------------------|------------------------|--------------------------|-----------------------------------|----------------------------|--------------------------|
| $\Phi$ он (BG)                        | 0,8858                 | 0,8831                   | 0,8833                            | 0,895                      | 0,8948                   |
| Халькопирит<br>(Ccp)                  | 0,8717                 | 0,8704                   | 0,8737                            | 0,8716                     | 0,8801                   |
| Гальванит<br>(Gl)                     | 0,7474                 | 0,7551                   | 0,7291                            | 0,7558                     | 0,7370                   |
| Магнитит<br>(Mag)                     | 0,5217                 | 0,5303                   | 0,4898                            | 0,5614                     | 0,5655                   |
| Борнит (Brt)                          | 0,8502                 | 0,8463                   | 0,8411                            | 0,843                      | 0,8489                   |
| Сфалерит<br>(Sph)                     | 0,7804                 | 0,7658                   | 0,7696                            | 0,8036                     | 0,7977                   |
| Теннантит/<br>Тетраэдрит<br>(Tnt/Ttr) | 0,733                  | 0,7213                   | 0,7502                            | 0,7347                     | 0,7528                   |
| Пирит/<br>Марказит<br>(Py/Mre)        | 0,9175                 | 0,9067                   | 0,9266                            | 0,9325                     | 0,9486                   |
| Арсенопирит<br>(Apy)                  | 0,7635                 | 0,7171                   | 0,7736                            | 0,8267                     | 0,8640                   |
| Гематит<br>(Hem)                      | 0,4125                 | 0,3091                   | 0,3459                            | 0,3819                     | 0,3705                   |
| Ковеллин<br>(Kvl)                     | 0,7459                 | 0,7683                   | 0,7514                            | 0,7803                     | 0,7496                   |

Табл. 2. Результаты работы на тестовом наборе изображений для каждого класса минералов по метрике IoU. Анизотропные минералы выделены жирным. Наибольшие значения метрики IoU для каждого минерала также выделены жирным.

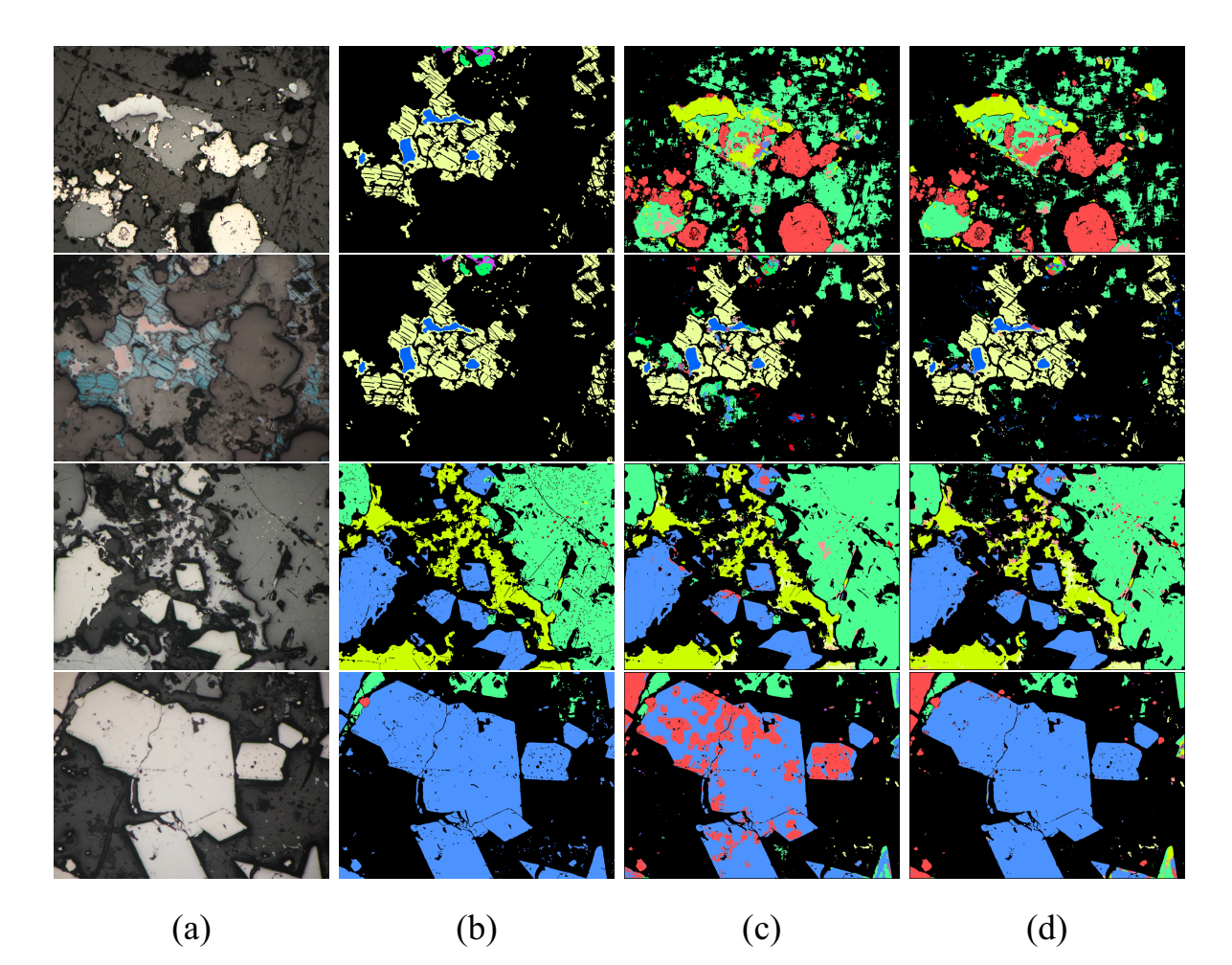

Рис. 8. Результаты сегментации: (a) - исходное изображение, (b) эталонная маска сегментации (ground truth), (c) - маска, предсказанная базовой сетью (модель М1) без использования дополнительной информации, (d) - маска, предсказанная сетью, с использованием 6 дополнительных изображений (модель М5). Первая и вторая строчка пример изображений без анизотропных минералов, третья и четвертая - с анизотропными. Черный цвет - фон, красный - халькопирит, салатовый гальванит, зеленый - магнитит, синий - борнит, светло-красный - пирит, светло-зеленый - сфалерит, светло-синий - арсенопирит, фиолетовый гематит, светло-желтый - ковеллин.

Из таблицы 2 видно, что для 3 из 4 анизотропных минералов модель М5 дает наилучший результат (улучшение от 3 до 12% по сравнению с базовой моделью М1). Для изотропных минералов улучшение сегментации (на 1-8%) получено для 5 из 6 минералов (модели М4 и М5), при этом для борнита разница в значении метрики в третьем знаке после запятой. Ухудшение качества сегментации гематита связано с наименьшей представленностью данного минерала на изображениях (всего 0.07% пикселей среди всех изображений набора данных). Небольшое ухудшения качества сегментации борнита также связано с плохой представленностью данного минерала в наборе данных (3.67%). Стоит отметить также худшие значения метрики для всех анизотропных минералов для модели М2 по сравнению с моделью М4, при одинаковом количестве входных данных модели, что демонстрирует важность дополнительной информации в виде XPL изображений для качества сегментации.

Примеры сегментации изображений работы представлены на Рис.8. На рисунках продемонстрирована более качественная сегментация арсенопирита (синяя маска во второй и третьей строке), а также меньшее количество ложной сегментации сфалерита (зеленая маска в первой и второй строке).

#### Заключение

В данной работе предложен метод сегментации изображений аншлифов геологических образцов с использованием дополнительной информации - XPL изображений, снятых с различными поворотами относительно оптической оси камеры. Дополнительные повернутые изображения предварительно совмещаются с исходным изображением, а далее подаются в нейронную сеть вместе с исходным PPL изображением аншлифа. Показано, что использование дополнительной информации улучшает как качество сегментации анизотроптынх минералов, так и изотропных минералов. В рамках дальнейшей работы планируется встроить совмещение дополнительных изображений в нейронную сеть, а также использовать специальный метод переноса обучения для избежания дополнения входа нейронной сети нулями в момент применения обученной нейронной сети.

## Литература

- 1. *Marschallinger Robert*. Automatic mineral classification in the macroscopic scale // *Computers & Geosciences*. — 1997. — Vol. 23, no. 1. — Pp. 119–126. — URL: https://www.sciencedirect.com/ science/article/pii/S009830049600074X.
- 2. Automatic identification of minerals in images of polished sections / Alexander V Khvostikov, Dmitry M Korshunov, Andrey S Krylov, Mikhail A Boguslavskiy // *The International Archives of Photogrammetry, Remote Sensing and Spatial Information Sciences*. — 2021. — Vol. 44. — Pp. 113–118.
- 3. Automated ore microscopy based on multispectral measurements of specular reflectance. I–A comparative study of some supervised classification techniques / Alfredo Lopez-Benito, Juan Carlos Catalina, ´ David Alarcón et al. // *Minerals Engineering.* — 2020. — Vol. 146. — P. 106136.
- 4. Ore Petrography Using Optical Image Analysis: Application to Zaruma-Portovelo Deposit (Ecuador) / Edgar Berrezueta, Berta Ordóñez-Casado, Wilson Bonilla et al. // *Geosciences*. — 2016. — Vol. 6, no. 2. — URL: https://www.mdpi.com/2076-3263/6/2/30.
- 5. *Köse Cemal, Alp İbrahim, İkibaş Cevat*. Statistical methods for segmentation and quantification of minerals in ore microscopy // *Minerals Engineering*. — 2012. — Vol. 30. — Pp. 19–32.
- 6. *Barraud Joseph*. The use of watershed segmentation and GIS software for textural analysis of thin sections // *Journal of Volcanology and Geothermal Research*. — 2006. — Vol. 154, no. 1-2. — Pp. 17–33.
- 7. *Sheppard Adrian P, Sok Robert M, Averdunk Holger*. Techniques for image enhancement and segmentation of tomographic images of porous materials // *Physica A: Statistical mechanics and its applications*. — 2004. — Vol. 339, no. 1-2. — Pp. 145–151.
- 8. Ore petrography using optical image analysis: application to Zaruma-Portovelo deposit (Ecuador) / Edgar Berrezueta, Berta Ordóñez-Casado, Wilson Bonilla et al. // *Geosciences*. — 2016. — Vol. 6, no. 2. — P. 30.
- 9. *Индычко Олеся Игоревна, Хвостиков Александр Владимирович, Крылов Андрей Серджевич*. Цветовая адаптация изображений аншлифов геологических образцов // Ломоносовские чтения. — 2023.  $-$  C. 94–95.
- 10. *Ronneberger Olaf, Fischer Philipp, Brox Thomas*. U-Net: Convolutional networks for biomedical image segmentation // International Conference on

Medical Image Computing and Computer-Assisted Intervention / Springer.  $-2015. - \text{Pp. } 234-241.$ 

- 11. Inception-v4, Inception-ResNet and the Impact of Residual Connections on Learning / Christian Szegedy, Sergey Ioffe, Vincent Vanhoucke, Alexander A Alemi // Thirty-first AAAI Conference on Artificial Intelligence. — 2017. — Pp. 4278–4284.
- 12. An Improved Mineral Image Recognition Method Based on Deep Learning // *Jom*. — 2023. — Vol. 75, no. 7. — Pp. 2590–2602. — URL: https://doi.org/10.1007/s11837-023-05792-9.
- 13. *Lowe David G*. Object recognition from local scale-invariant features // Proceedings of the Seventh IEEE International Conference on Computer Vision / IEEE.  $-$  Vol. 2.  $-$  1999.  $-$  Pp. 1150–1157.
- 14. *Fischler Martin A, Bolles Robert C*. Random sample consensus: a paradigm for model fitting with applications to image analysis and automated cartography // *Communications of the ACM.*  $-$  1981.  $-$  Vol. 24, no. 6.  $-$  Pp. 381–395.
- 15. Data balancing method for training segmentation neural networks / Alexey Kochkarev, Alexander Khvostikov, Dmitry Korshunov et al. // *CEUR Workshop Proceedings*. — 2020. — Vol. 2744. — Pp. 1–10.